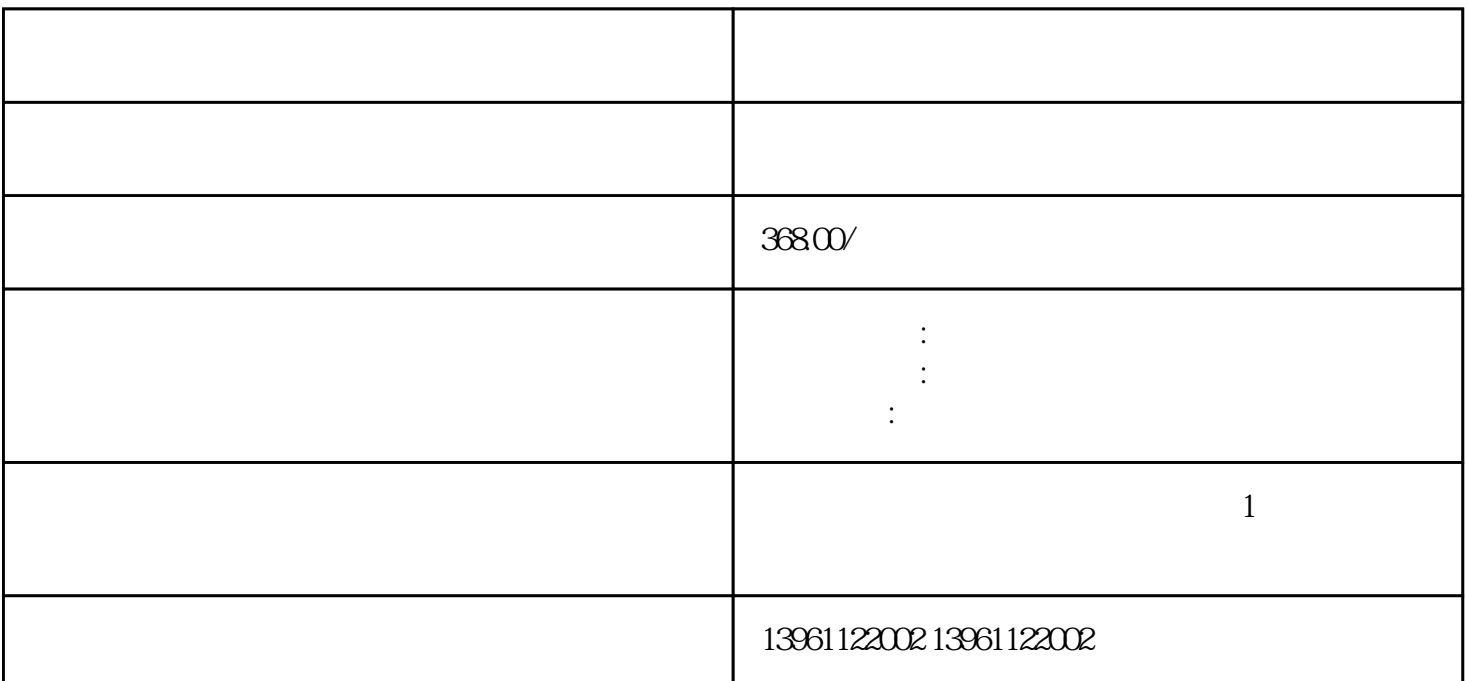

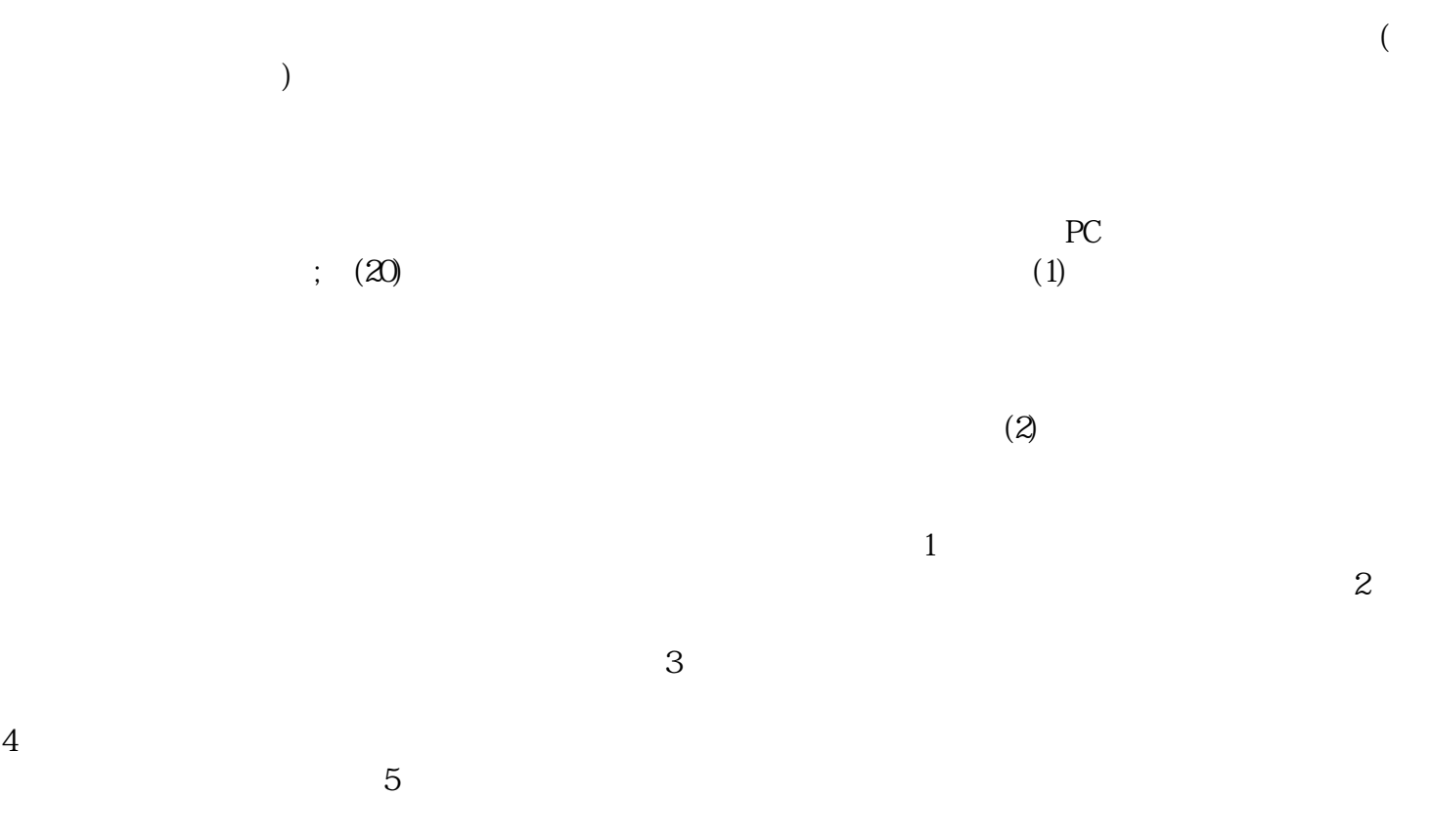

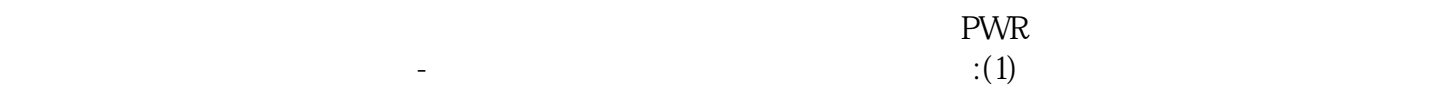

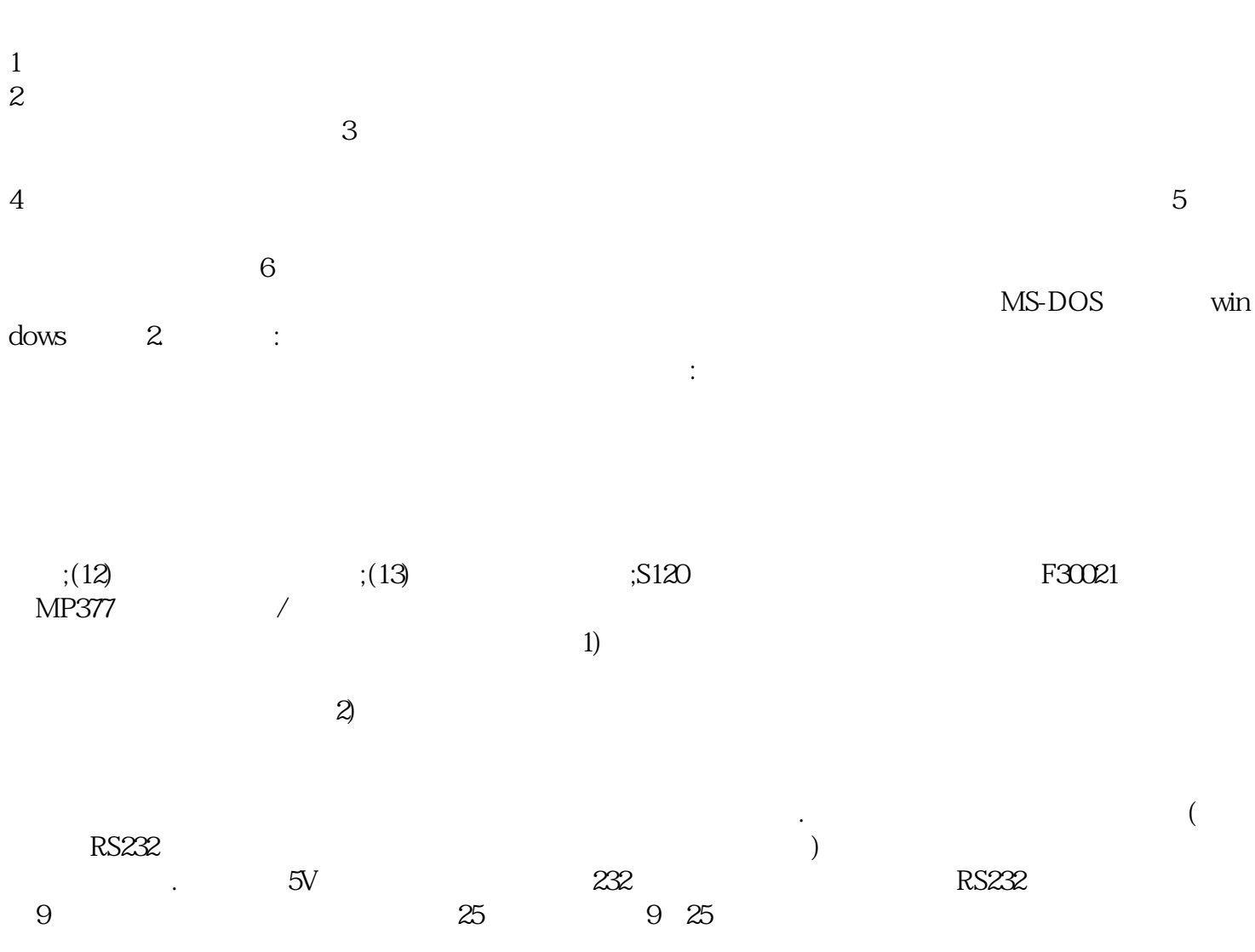

 $(2)$ 

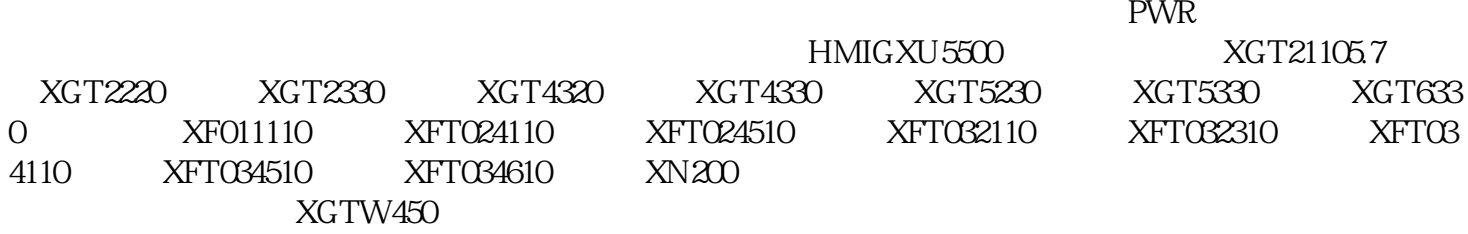

, AGV

 $3 \times 3$  $4$  $($  5  $)$  , the IRQ are in IRQ and IRQ and IRQ are in the IRQ and the IRQ and the IRQ and the IRQ and the IRQ and the IRQ and the IRQ and the IRQ and the IRQ and the IRQ and the IRQ and the IRQ and the IRQ and the IRQ and the IRQ an iiiiowjdiweh